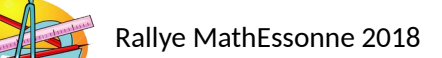

**ESPACE ET GEOMETRIE – Cycle 2** *CP – ULIS Ecole*

## **LES CARRES**

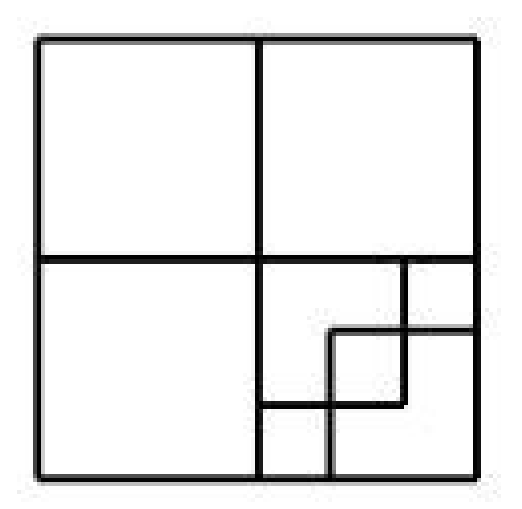

Combien comptez-vous de carrés dans la figure ci-dessus ?

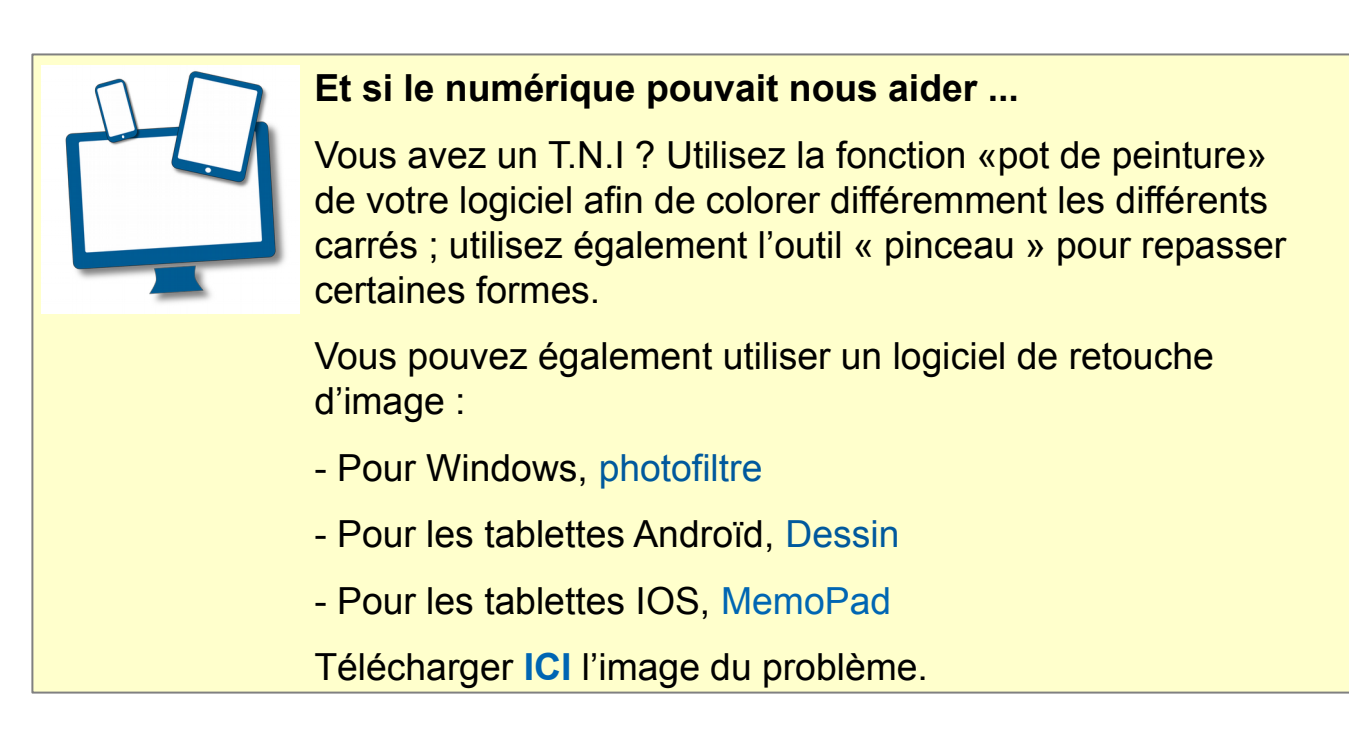